# arm

## Configurable Stack Size for Secure Partitions

Kevin Peng August 4, 2022

© 2022 Arm

### Background

- $+$  The stack sizes for Secure Partitions are hard-coded in manifests
- $+$  Requirements to make them configurable for different use cases to better tune the size of TF-M

#### How to enable and use

#### $+$  How to enable in a Secure Partition

• Replace the value of the *stack\_size* attribute with a configuration symbol

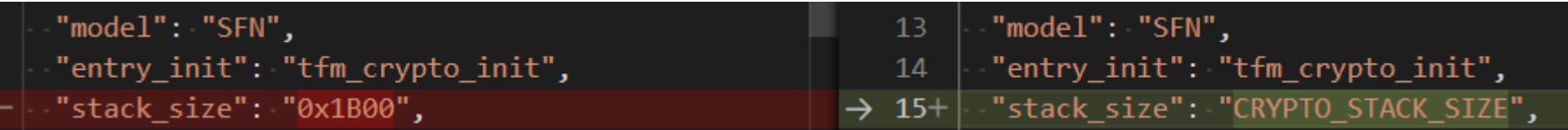

• Set the default value of the configuration in *config\_default.cmake*

"0x1B00" → 146+ set (CRYPTO STACK SIZE CACHE STRING + "The stack size of the Crypto Secure Partition")

#### $-$  How to use

• Just like any other existing configurations – override it in CMake files or command line

arm

## How is This Feature Implemented

### Stack Generation

 $+$  The source file holds the stacks of Secure Partitions are generated by the manifest tool

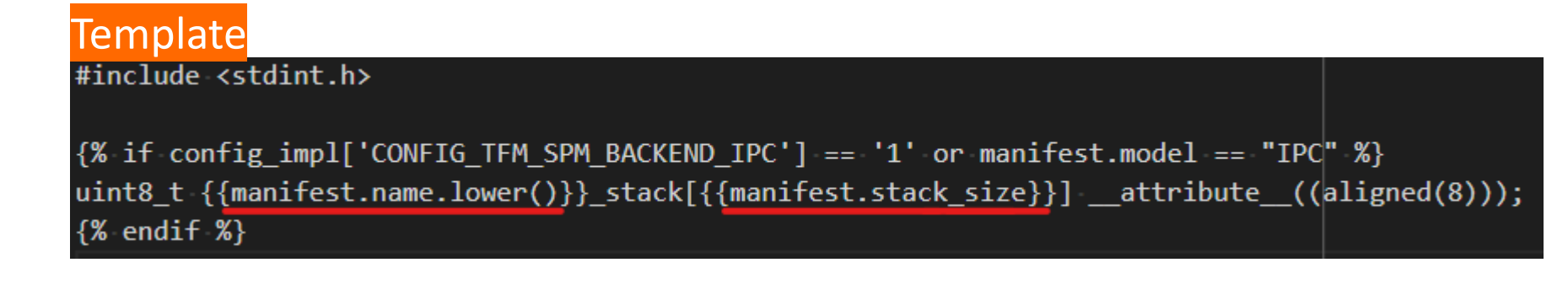

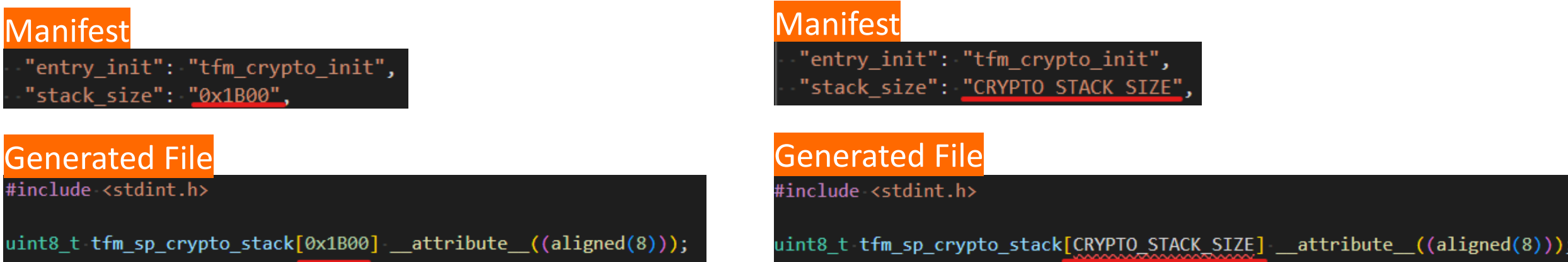

### Pass Build Configurations to Manifest Tool

A recent change on the manifest tool

#### In the past Now

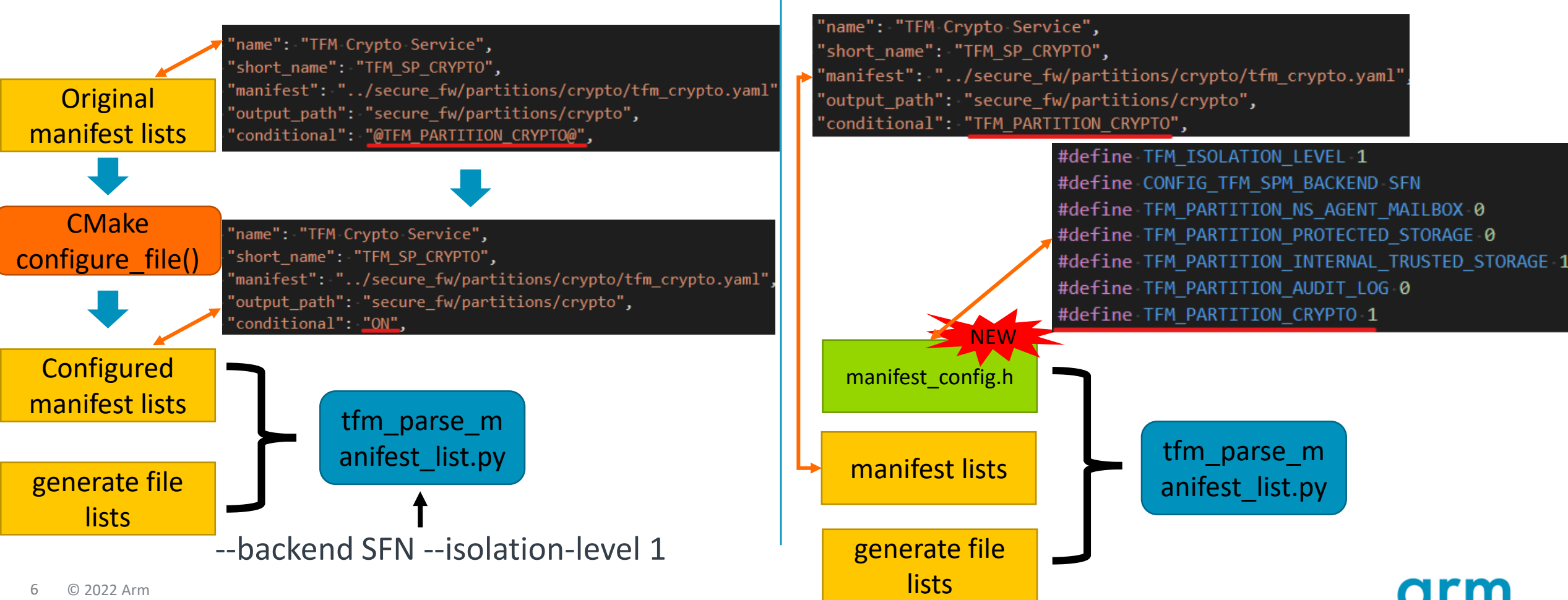

### How is The Config Header Generated in TF-M Build System

 $\pm$  Search for supported configurations in manifest lists and manifests

manifest\_config.h

.in

#cmakedefine CONFIG\_TFM\_SPM\_BACKEND @CONFIG\_TFM\_SPM\_BACKEND@

#cmakedefine TFM\_ISOLATION\_LEVEL @TFM\_ISOLATION\_LEVEL@

- $\pm$  Put them into a temporary file with the format
	- #cmakedefine01 config for BOOL types
	- #cmakedefine config @config@ for STRING types
- Do *configure\_file()* on the above file

parse\_field

\_from\_yaml

…

…

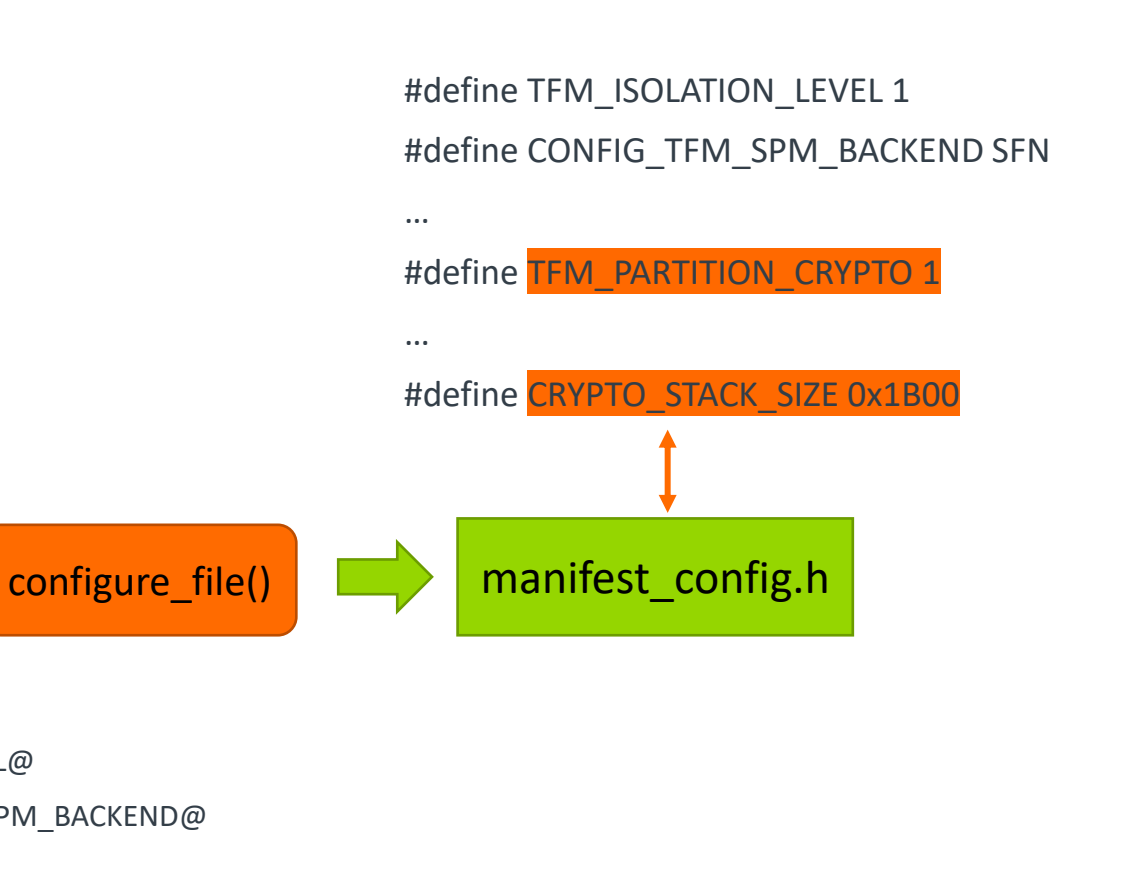

 $+$  conditional

manifest

lists

manifests

Fields:

 $-$  stack\_size

7 © 2022 Arm

#cmakedefine CRYPTO\_STACK\_SIZE @CRYPTO\_STACK\_SIZE@

#cmakedefine01 TFM\_PARTITION\_CRYPTO

### Other Use Cases of the New Feature Manifest Tool

- $+$  heap\_size
- $+$  stateless\_handle
- $+$  Everything in manifest or manifest lists in theory

#### Patches for Review

#### + [Build: Support for configurable stack and heap size](https://review.trustedfirmware.org/c/TF-M/trusted-firmware-m/+/16125)

• Both stack\_size and heap size are configurable

#### Alternatives to Solve the Stack Generation Issue

- $\pm$  Add compile definition to the target that builds the stack file
	- Very easy implementation
	- Issue for SFN backend stack size calculation and comparison required by manifest tool
- Set *stack\_size* as *@CRYPTO\_STACK\_SIZE@* and *configure\_file()* on the manifest
	- Couples manifests with build system
	- The configured manifests should not override the original one
	- Then it would be problem for the manifest tool to find the configured manifests because the manifest tool only knows how to find the original ones

arm

The Arm trademarks featured in this presentation are registered trademarks or trademarks of Arm Limited (or its subsidiaries) in the US and/or elsewhere. All rights reserved. All other marks featured may be trademarks of their respective owners.

www.arm.com/company/policies/trademarks

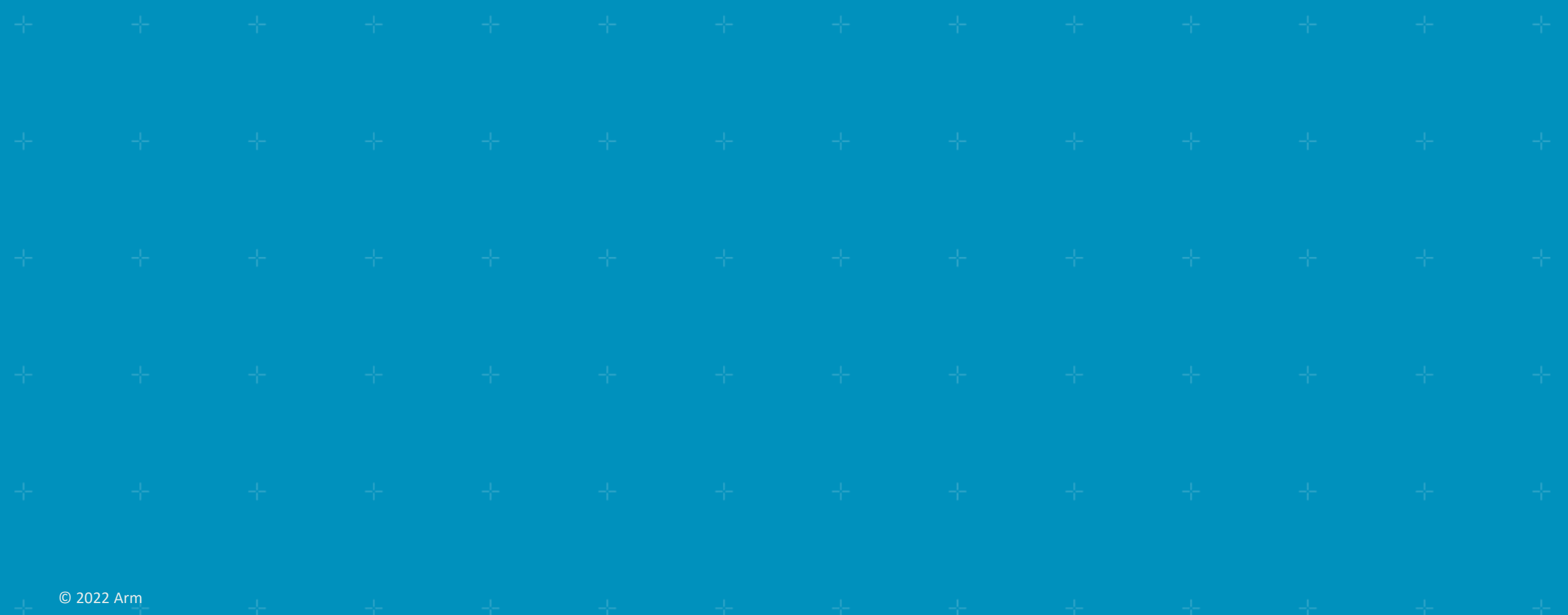